# Package 'inveRsion'

September 24, 2012

Type Package

Title Inversions in genotype data

Version 1.4.0

Date 2011-05-12

Author Alejandro Caceres

Maintainer Alejandro Caceres <acaceres@creal.cat>

Description Package to find genetic inversions in genotype (SNP array) data.

License GPL  $(>= 2)$ 

LazyLoad yes

Depends methods, haplo.stats

Imports graphics, methods, utils

biocViews Microarray, SNPsAndGeneticVariability

# R topics documented:

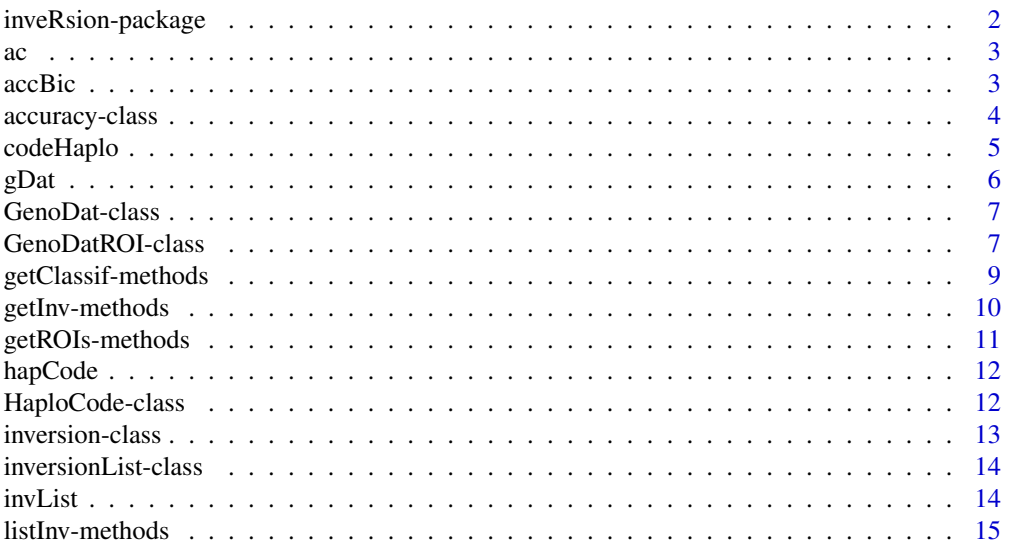

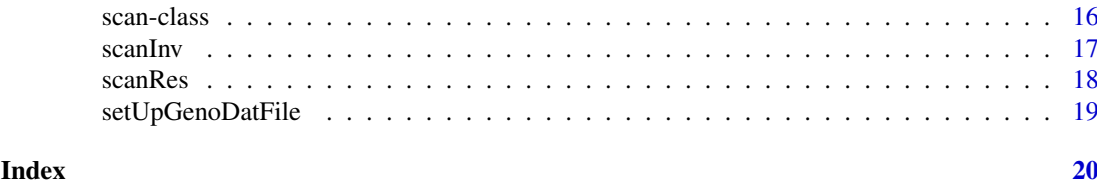

#### inveRsion-package *Detection of Genetic inversions using SNP-array data*

#### Description

This package scans the whole genome in search of inversion events. Input data can be genotypes or phased haplotypes. It computes regions where inversions are probed by trial segments of fixed length. An inversion model is fit at each trial segment and significance measures, like Bayes Information Criterion, give evidence of segments belonging to the inversion event. Methods are implemented to identify the complete inversion segment and to classify the chromosomes in the sample as inverted or not.

## Details

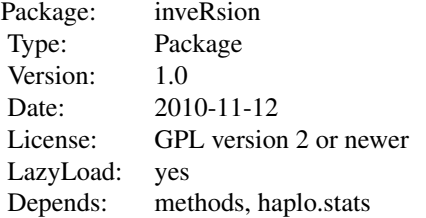

The package is designed as a stream analysis of a sequence of procedures: setUpGenoDatFile loads the genotype data onto R; HaploCode performs local haplotyping around the candidate brake points of the inversion; sanInv takes trial segments of fixed window size and fits the inversion model, sweeping the whole genome; and listInv summarizes the inversion events.

#### Author(s)

Alejandro Caceres Maintainer: Alejandro Caceres <acaceres@creal.cat>

## References

A Caceres el al. Detection of genetic inversions with SNP-array data, manuscript in preparation.

SS Sindi and BJ Raphael, Identification and frequency estimation of inversion polymorphisms from haplotype data, J Comput Biol. 2010 Mar; 17(3): 517-31.

PF O'Reilly et al., invertFREGENE: software for simulating inversions in population genetic data, Bioinformatics. 2010 Mar 15;26(6):838-40. Epub 2010 Jan 26.

## Examples

#vignette("inveRsionMan")

<span id="page-1-0"></span>

## Description

Illustrative output of function accBic. It stores the accuracy of classification of each chromosome into the inverted population and the frequency of the inversion as a for a range of Bic thresholds.

#### Usage

data(hapCode)

#### Format

The format is: Formal class '"accuracy"' [package "inveRsion"] with 1 slots ..@ out: num bicInt prob ac [1,] 0.0000 0.3180 0.9045 [2,] 142.4209 0.3745 0.9610 [3,] 284.8419 0.3945 0.9810 [4,] 427.2628 0.4130 0.9995 [5,] 569.6838 0.4130 0.9995

#### Examples

data(ac) ac

<span id="page-2-1"></span>accBic *accBic computes "accuracy" from "inversionList"*

#### Description

accBic computes the accuracy of the classification of chromosomes into previously known inverted and non-inverted populations. The classification is obtained from a majority vote of the classifications produced by the trial segment models whose BIC is greater than a given threshold.

## Usage

accBic(object, mem, classFile, nsub, npoints, geno, wROI)

#### Arguments

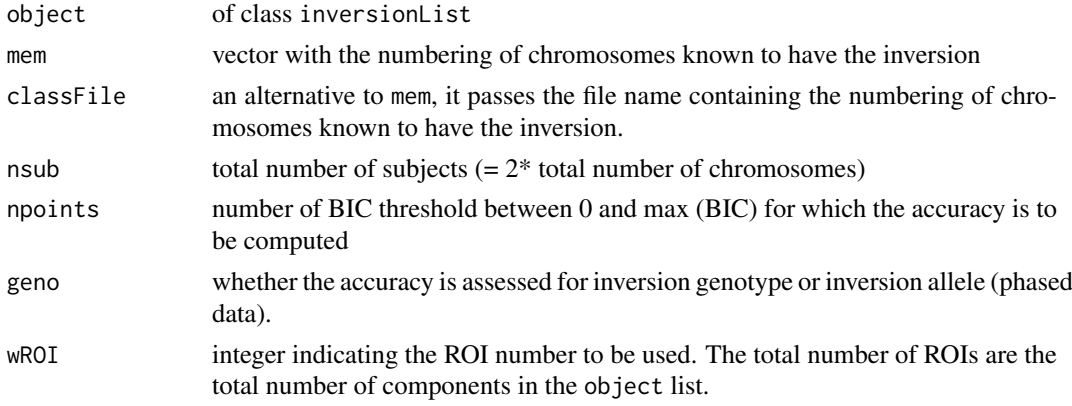

<span id="page-2-0"></span> $\alpha$  3

<span id="page-3-0"></span>accuracy object of class accuracy

## Author(s)

Alejandro Caceres <acaceres@creal.cat>

## See Also

[inversionList](#page-13-1), [accuracy](#page-3-1)

### Examples

```
data(invList)
memFile <- system.file("extdata", "mem.txt", package = "inveRsion")
ac \leq accBic(invList, classFile = memFile, nsub = 1000, npoints = 10)
plot(ac)
```
<span id="page-3-1"></span>accuracy-class *Class "accuracy"*

#### Description

These objects hold the accuracy computation for the classification of chromosomes into inverted or non-inverted population for increasing levels of BIC thresholds.

#### Objects from the Class

accuracy is generated by calls to accBic(inversionList, mem, classFile, nsub, npoints, geno, wROI), which is a method for the class inversionList

#### Slots

out: Object of class "matrix" matrix with three columns storing the range of BIC thresholds, probability of inversion within the population and accuracy of the classification.

#### Methods

plot signature(x = "accuracy",  $w=$ "character"): plots accuracy Vs BIC for  $w=$ "a", or frequency of inversion Vs BIC for w="f"

#### Note

version R 2.10.1

#### Author(s)

Alejandro Caceres <acaceres@creal.cat>

## See Also

[accBic](#page-2-1), [inversionList](#page-13-1)

#### <span id="page-4-0"></span>codeHaplo 5

#### Examples

data(ac) ac plot(ac)

<span id="page-4-1"></span>codeHaplo *Codes haplotypes into decimal integers*

## Description

The function labels the haplotypes of size blockSize around each candidate brake-point. For labeling genotype data, the function takes objects of class genoDat as main argument. For phased data, this argument should be ignored and a file name passed instead.

## Usage

```
codeHaplo(objectGenoDat, blockSize, minAllele, saveRes = TRUE, file = NULL, ROI, intSNP=FALSE, pha
```
#### Arguments

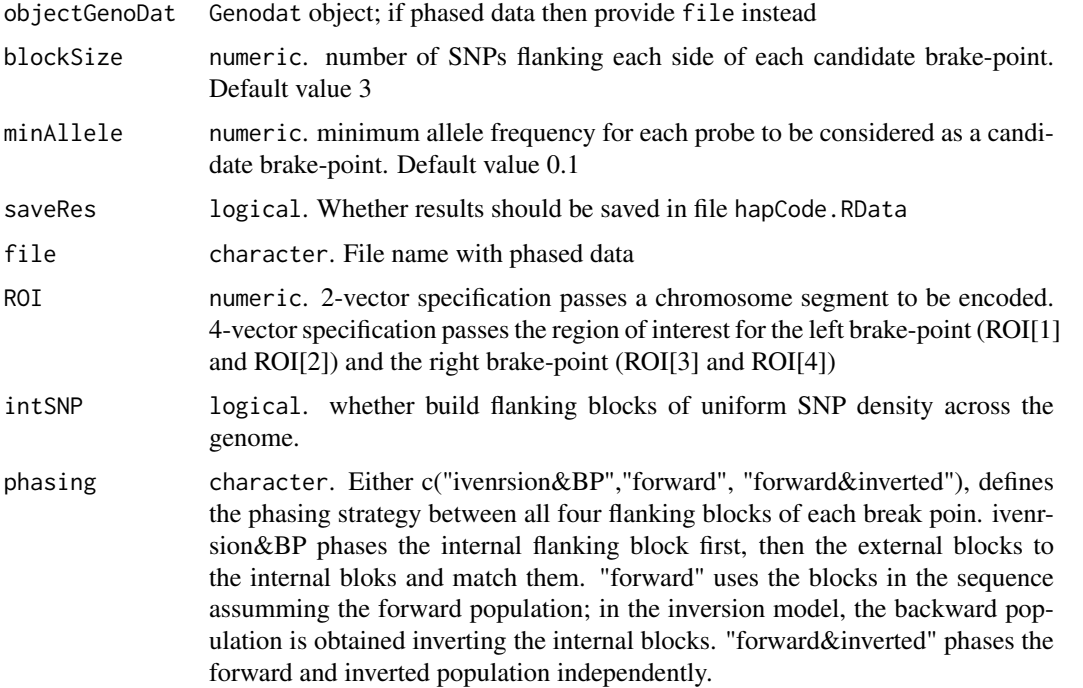

#### Details

When setUpGenodat is passed, the coding first computes the local haplotypes for each candidatebrake point form the genotype data and then encodes each haplotype into a decimal integer. The local haplotypes are computed with haplo.em form haplo.stats and assigns those with highest posterior probability to each chromosome. In the case of phased data, passed through file, no local haplotyping is needed and only the labeling is performed.

## <span id="page-5-0"></span>Value

Object of class HaploCode

#### Author(s)

Alejandro Caceres <acaceres@creal.cat>

#### References

http://mayoresearch.mayo.edu/mayo/research/schaid\_lab/software.cfm

## See Also

[GenoDat](#page-6-1), [HaploCode](#page-11-1),

## Examples

```
data(gDat)
hapCode <-codeHaplo(gDat,blockSize=3,minAllele=0.3,saveRes=FALSE)
hapCode
```
gDat *Sample data of class genoDat*

#### Description

Data set used to illustrate local haplotype coding performed with codeHaplo

## Usage

data(gDat)

#### Format

The format is: Formal class 'GenoDat' [package "inveRsion"] with 4 slots ..@ genoDat : int [1:9, 1:10] 0 1 0 1 0 0 1 0 0 1 ... .. ..- attr(\*, "dimnames")=List of 2 .. .. ..\$ : chr [1:9] "V1" "V2" "V3" "V4" ... .. .. ..\$ : NULL ..@ lociPos : Named int [1:10] 959 1268 1393 1467 1531 1761 1847 1987 2006 2030 .. ..- attr(\*, "names")= chr [1:10] "V1" "V2" "V3" "V4" ... ..@ alleleSum : num [1:10, 1] 3 1 8 3 9 1 1 9 1 1 ..@ noMissCount: num [1:10, 1] 9 9 9 9 9 9 9 9 9 9

#### Examples

data(gDat) gDat plot(gDat) <span id="page-6-1"></span><span id="page-6-0"></span>GenoDat-class *Class "GenoDat"*

## Description

Object that handles genotype data

## Objects from the Class

Objects can be created by calls of the form setUpGenoDatFile or setUpGenoDatSNPmat .

## Slots

genoDat: "matrix" . Genotypes lociPos: "numeric". Genomic coordinates alleleSum: "matrix". Total number of variant alleles in the population per SNP noMissCount: "matrix". Total number of subjects with no-missing values

## Methods

**plot** signature( $x =$  "GenoDat"): Plots minor allele frequency show signature(object = "GenoDat"): shows data summary

## Author(s)

Alejandro Caceres <acaceres@creal.cat>

## See Also

[setUpGenoDatFile](#page-18-1), [setUpGenoDatSNPmat](#page-18-2)

## Examples

data(gDat) gDat

GenoDatROI-class *Class "GenoDatROI"*

## Description

GenoDat defined within an region of interest

## Usage

ROIGenoDat(objectGenoDat, ROI)

## <span id="page-7-0"></span>Arguments

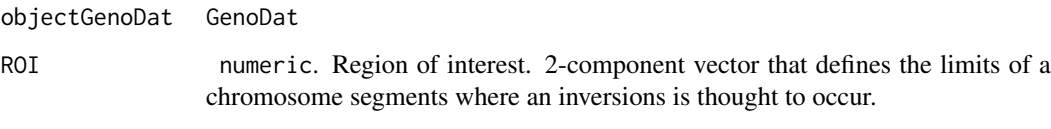

## Details

ROIGenoDat is the constructor of the class.

## Objects from the Class

object are created with calls to ROIGenoDat(objectGenoDat, ROI)

## Slots

genoDat: "matrix" . Genotypes lociPos: "numeric". Genomic coordinates alleleSum: "matrix". Total number of variant alleles in the population per SNP noMissCount: "matrix". Total number of subjects with no-missing values ROI: "numeric". Region of interest.

## Extends

Class ["GenoDat"](#page-6-1), directly.

## Methods

initialize signature(.Object = "GenoDatROI") show signature(object = "GenoDatROI")

## Author(s)

Alejandro Caceres <acaceres@creal.cat>

## See Also

## [GenoDat](#page-6-1)

## Examples

```
data(gDat)
gDatROI<-ROIGenoDat(gDat,ROI=c(1268,1847))
gDatROI
```
<span id="page-8-0"></span>getClassif-methods *Overall classification*

## Description

Classifies into inverted or non-inverted populations each chromosome in the sample.

## Usage

getClassif(object, thBic, wROI, bin,geno,id,nmod)

## Arguments

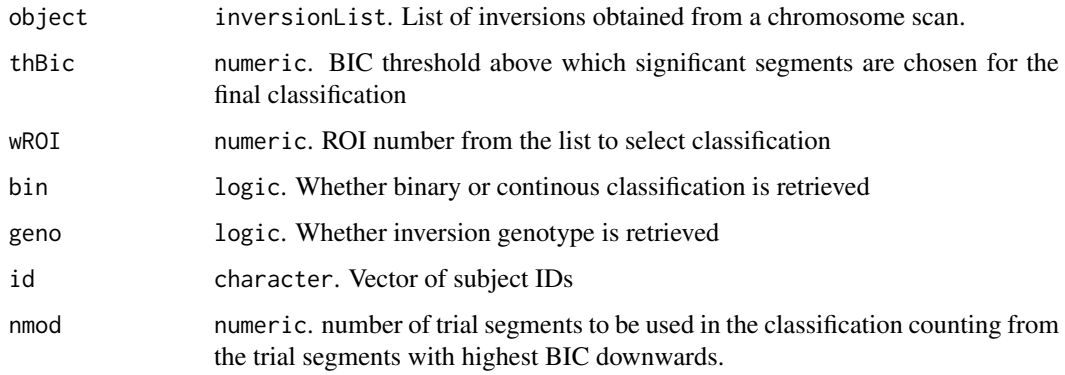

#### Details

The overall classification of chromosomes into inverted and non-inverted populations is given by the weighted average of the classifications obtained for each trial segment in the ROI, with BIC greater than thBic.

## Value

numeric. Vector with values between 0 and 1 representing membership to the non-inverted and inverted population respectively.

#### Methods

signature(object = "inversionList") for each of the inversions of the list, it returns the classification of each chromosome.

## Author(s)

Alejandro Caceres <acaceres@creal.cat>

## See Also

[inversionList](#page-13-1)

## Examples

```
data(invList)
r<-getClassif(invList)
head(r)
```
getInv-methods *gets "scan" into a matrix*

## <span id="page-9-1"></span>Description

Each row of the matrix represents a trial segment of fixed window size, for which the inversion model has been fit. It lists the left and right brake-points and output of the fitting: Log-likelihood ratio, probability of inversion, entropy, BIC (Bayes Information Criterion) and number of haplotypes.

## Usage

getInv(object, thBic, rnd, Like)

## Arguments

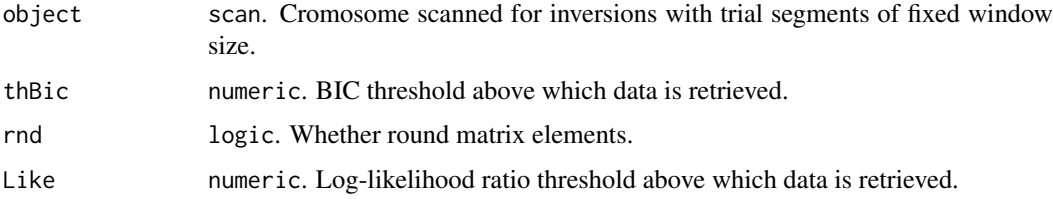

## Details

Matrix with output of scanInv. Each row corresponds to a trail segments with given brake points and significance measures for the inversion model.

## Value

matrix.

## Methods

signature(object = "scan") returns matrix with output of inversion model for each trial segment

## Examples

```
data(scanRes)
a<-getInv(scanRes,thBic=2500)
a
```
<span id="page-9-0"></span>

<span id="page-10-0"></span>getROIs-methods *Extracts regions of possible inversion events from "scan"*

## <span id="page-10-1"></span>Description

lists the regions of interest in a matrix, given by the overlapping of significant trial segments (of fixed window seize) that may be part of an inversion event.

#### Usage

```
getROIs(object, thBic)
```
## Arguments

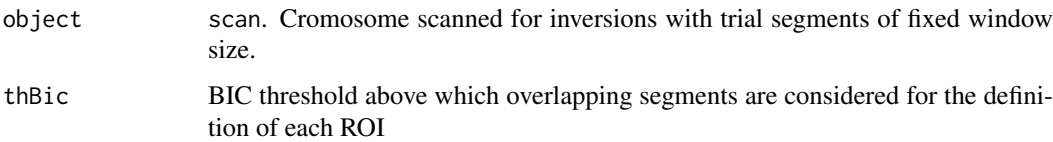

## Details

ROIs are defined as overlapping trial segments with BIC greater than thBIC. The output is a matrix for which each row is one ROI. The first two columns give intervals defining the left brake-points and the two subsequent columns are the intervals for the right brake-points. ROIs are given in mega-basis.

#### Value

matrix

## Methods

signature(object = "scan") list of regions of interest

## Author(s)

Alejandro Caceres <acaceres@creal.cat>

## See Also

[scan](#page-15-1)

## Examples

```
data(scanRes)
ROI <- getROIs(scanRes, thBic = 0)
ROI
```
<span id="page-11-0"></span>

#### Description

Illustrative data set, with local haplotypes encoded, to be used as input of scanInv.

#### Usage

data(hapCode)

## Format

The format is: Formal class 'HaploCode' [package "inveRsion"] with 3 slots ..@ haploCode: num [1:2000, 1:583] 8 8 37 37 8 37 8 8 37 37 ... .. ..- attr(\*, "dimnames")=List of 2 .. .. ..\$ : NULL .. .. ..\$ : chr [1:583] "0.602976-0.604061" "0.604061-0.605972" "0.60602-0.608417" "0.608668- 0.608855" ... ..@ blockSize: num 3 ..@ minAllele: num 0.3

#### Examples

data(hapCode) hapCode

<span id="page-11-1"></span>HaploCode-class *Class "HaploCode"*

## Description

The object stores the haplotype coding for each of the candidate brake-points. It is typically generated by calling the function codeHaplo on a GenoDat object.

#### Objects from the Class

Objects can be created by calls of codeHaplo(objectGenoDat, blockSize, minAllele, saveRes = TRUE, file

## Slots

haploCode: Object of class "matrix" Haplotype coding into decimal integers

- blockSize: Object of class "numeric" block size of SNP used to identify the haplotype of each candidate brake-point.
- minAllele: Object of class "numeric" minimum allele above which candidate brake-points are considered

#### Methods

```
initialize signature(.Object = "HaploCode"): Internal, users should use codeHaplo
show signature(object = "HaploCode"): shows HaploCode
```
#### <span id="page-12-0"></span>inversion-class 13

#### Author(s)

Alejandro Caceres <acaceres@creal.cat>

## See Also

[codeHaplo](#page-4-1), [GenoDat](#page-6-1)

#### Examples

```
data(gDat)
hapCode <-codeHaplo(gDat,blockSize=3,minAllele=0.3,saveRes=FALSE)
hapCode
```
inversion-class *Class "inversion"*

## Description

Internal class (not to be called by the user) that retrieves the output on the inversion model run in an ROI. inversionList is a list of objects of class inversion

#### Objects from the Class

Objects are created by calls to listInv(object, hapCode, geno, ROI, saveRes, thBic, all)

## Slots

classification: Object of class "vector" overall classification (majority vote) of each chromosome for all the trail segments in the ROI

leftBP: Object of class "vector" left brake-points for each of the trial segments

rightBP: Object of class "vector" right brake-points for each of the trial segments

bic: Object of class "vector" BIC for the models on each trail segment

intLeftBP: Object of class "vector" interval for the left brake-point, in the ROI

intRightBP: Object of class "vector" interval for the right-brake point in the ROI

invFreq: Object of class "numeric" overall inversion frequency

RR: Object of class "list" classification of given by each of the trail segments.

## Author(s)

Alejandro Caceres <acaceres@creal.cat>

## See Also

[listInv](#page-14-1), [inversionList](#page-13-1)

<span id="page-13-1"></span><span id="page-13-0"></span>inversionList-class *Class "inversionList"*

#### Description

Lists output of the inversion model for each region of interest specified.

#### Objects from the Class

Objects can be created by calls of the form listInv(object, hapCode, geno, ROI, saveRes, thBic, all) and are lists of inversion objects.

#### Slots

results: Object of class "list" list of inversion objects

## Methods

accBic signature(object = "inversionList"): Computes accuracy for chromosome classification when known

getClassif signature(object = "inversionList"): Extracts classification for each chromosome

plot signature( $x =$  "inversionList"): Plots BIC values for trial segments

show signature(object = "inversionList"): shows object

## Author(s)

Alejandro Caceres <acaceres@creal.cat>

## See Also

[listInv](#page-14-1), [HaploCode](#page-11-1)

#### Examples

data(invList) invList

invList *Sample data of class inversionList*

#### Description

list of objects of class inversion, each of which contains the information of overlapping segments that cover candidate inversions within a chromosome.

## Usage

data(invList)

#### <span id="page-14-0"></span>listInv-methods 15

#### Format

The format is: Formal class 'inversionList' [package "inveRsion"] with 1 slots ..@ results:List of 1 .. ..\$ :Formal class 'inversion' [package "inveRsion"] with 8 slots

#### Details

The object is constructed with the function listInv

#### Examples

data(invList) invList

listInv-methods *Constructor of class inversionList*

## <span id="page-14-1"></span>Description

Determines the full inversion sequence from overlapping trial segments of fixed window sized. It computes the limits of the inversion, the population frequency and retrieves the maximum BIC across the trial segments.

## Usage

listInv(object, hapCode, geno, ROI, saveRes, thBic, all, saveROI)

#### Arguments

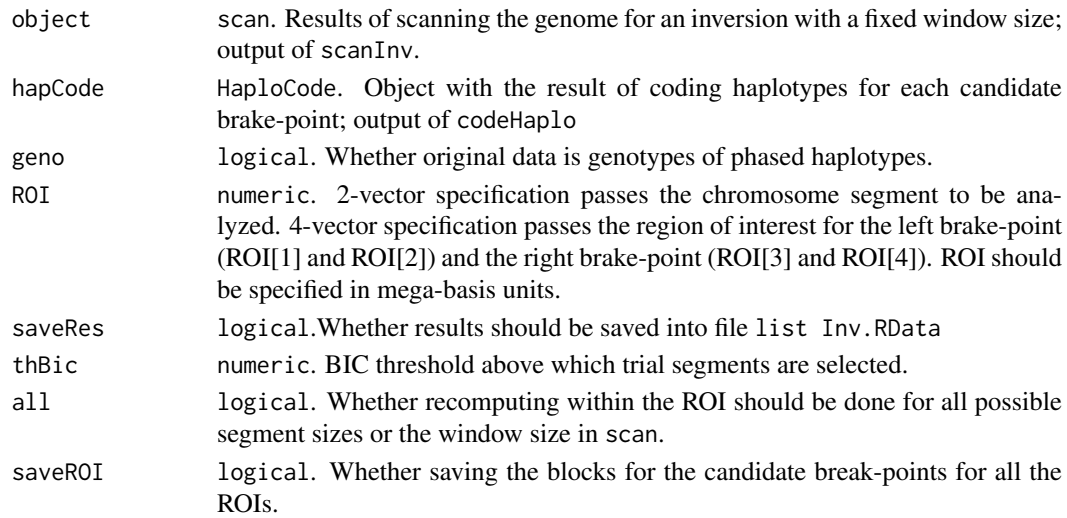

#### Details

listInv is both a method for class scan and constructor of inversionList. It re-runs the inversion model within the ROIs found in the previous scan. However, it is also possible to explicitly pass the ROIs defined by the user. The re-run is done with the same window size of the scan, which is convenient if enough significant trial segments where found within the inversion segment. If a more detailed re-run is needed set all=TRUE. This computes the model for all possible trial segments of any length within the ROI. Note that for high SNP density this can be computational intensive.

16 scan-class scan-class scan-class scan-class scan-class scan-class scan-class scan-class scan-class scan-class scan-class scan-class scan-class scan-class scan-class scan-class scan-class scan-class scan-class scan-class

## Value

inversionList

## Methods

 $signature(object = "scan")$ 

#### Author(s)

Alejandro Caceres <acaceres@creal.cat>

## See Also

[HaploCode](#page-11-1),[scan](#page-15-1),[inversionList](#page-13-1)

## Examples

```
data(scanRes)
data(hapCode)
invList<-listInv(scanRes,hapCode=hapCode,geno=FALSE,saveRes=FALSE,all=FALSE,thBic=0, saveROI=FALSE)
invList
```
<span id="page-15-1"></span>scan-class *Class "scan"*

## Description

Results from scanning the genome with the inversion model for trial segments of fixed window size.

## Objects from the Class

scan objects are typically generated by callings to the constructor function scanInv

## Slots

leftBP: Object of class "matrix" Left brake-point coordinates (right SNP) rightBP: Object of class "matrix" Right brake-point coordinates (right SNP) leftBP2: Object of class "matrix" Left brake-point coordinates (left SNP) rightBP2: Object of class "matrix" Right brake-point coordinates (right SNP) LogLike: Object of class "matrix" Log-likelihood ratio for each trial segment prob: Object of class "matrix" probability of no-inversion for each trial segment ent: Object of class "matrix" entropy for each trial segment entTh: Object of class "matrix" entropy threshold for each trial segment bic: Object of class "matrix" BIC for each trial segment window: Object of class "numeric" window size

<span id="page-15-0"></span>

#### <span id="page-16-0"></span>scanInv 17

## Methods

getInv signature(object = "scan"): gets scan results into a matrix

getROIs signature(object = "scan"): get regions of interest, overlapping trial segments with significant BIC

listInv signature(object = "scan"): determines the inversion sequence for each ROI

plot signature( $x = "scan")$ : plots scan results, set option which=c("bic", "log", "prob", "ent") to plot BIC, log-likelihood ratio, probability of no inversion or entropy; and thBic=0 to plot segments with BIC greater than 0

show signature(object = "scan"): shows scan results for each ROI

## Author(s)

Alejandro Caceres <acaceres@creal.cat>

## See Also

[listInv](#page-14-1), [HaploCode](#page-11-1), [getInv](#page-9-1), [getROIs](#page-10-1)

#### Examples

```
data(scanRes)
scanRes
plot(scanRes,which="bic",thBic=0)
```
scanInv *Inversion scan*

## Description

This function scans a whole chromosome in search for inversion events. The scan is done by fitting an inversion model to all segments in the chromosome with fixed length size.

#### Usage

```
scanInv(objectHaploCode, window, maxSteps = 30, geno = FALSE, saveRes = TRUE, saveBlocks=TRUE)
```
## Arguments

objectHaploCode

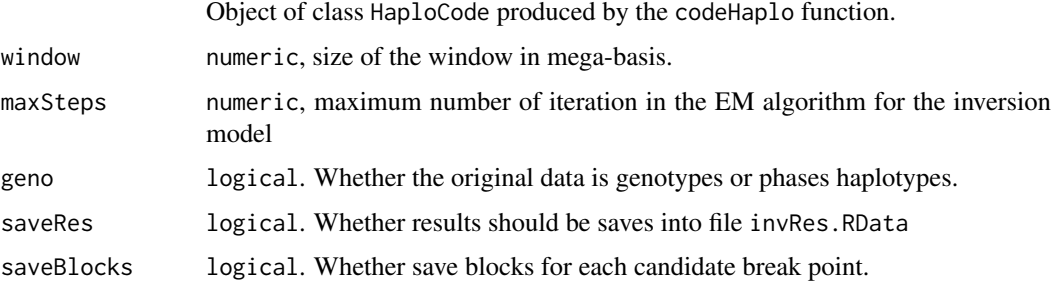

#### <span id="page-17-0"></span>Details

The function processes the haplotypes coded in objectHaploCode. If subsequent re-runs are requires for different window sizes, this object can be omitted. The function will thus search the local directory for previous results to speed up further scans.

#### Value

object of class scan

## Author(s)

Alejandro Caceres <acaceres@creal.cat>

#### See Also

[HaploCode](#page-11-1) , [scan](#page-15-1)

#### Examples

```
data(hapCode)
window<-0.5
scanRes<-scanInv(hapCode,window=window,saveRes=FALSE,geno=FALSE,saveBlocks=FALSE)
scanRes
plot(scanRes)
```
scanRes *Sample data set of class scan*

#### Description

Sample set that illustrates the result of scanning a chromosome with segments of fix window size. It fits the inversion model for each segment and stores its results.

#### Usage

data(scanRes)

## Format

The format is: Formal class 'scan' [package "inveRsion"] with 10 slots ..@ leftBP : num [1:189, 1] 0.603 0.604 0.606 0.609 0.612 ... ..@ rightBP : num [1:189, 1] 1.15 1.15 1.15 1.15 1.15 ... ..@ leftBP2 : num [1:189, 1] 0.604 0.606 0.608 0.609 0.612 ... ..@ rightBP2: num [1:189, 1] 1.15 1.15 1.15 1.15 1.15 ... ..@ LogLike : num [1:189, 1] 27.2 45.4 89.8 108.2 113.3 ... ..@ prob : num [1:189, 1] 0.996 0.987 0.947 0.936 0.946 ... ..@ ent : num [1:189, 1] 2.41 2.33 2.78 2.87 2.92 ... ..@ entTh : num [1:189, 1] 29 23 26 30 24 28 20 21 24 20 ... ..@ bic : num [1:189, 1] -193.2 -129.4  $-107.8 -119.8 -69.1 ...$  ... @ window : num 0.5

## Details

The object is constructed with the function scanInv and used as an input for listInv.

## <span id="page-18-0"></span>setUpGenoDatFile 19

## Examples

data(scanRes) plot(scanRes)

<span id="page-18-1"></span>setUpGenoDatFile *Loads genotype data onto R*

## <span id="page-18-2"></span>Description

Loads onto an R session genotype data from text files or PLINK files.

## Usage

```
setUpGenoDatFile(file = "GenoDat.txt", saveRes = FALSE, sortMinor = TRUE)
setUpGenoDatSNPmat(Chr, Geno, Annot, saveRes = FALSE, saveGeno = FALSE)
```
## Arguments

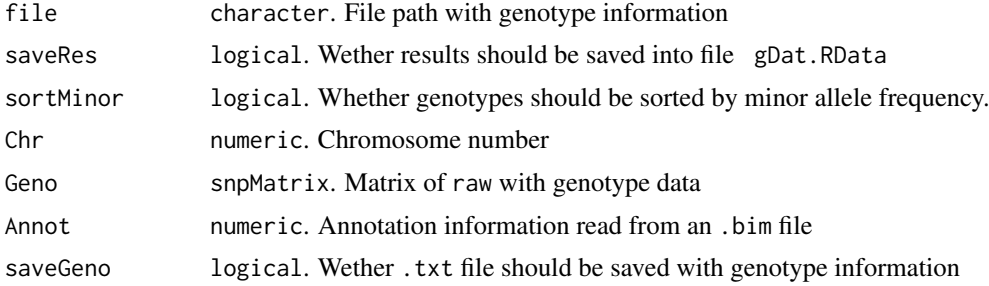

## Value

GenoDat object

## Author(s)

Alejandro Caceres <acaceres@creal.cat>

## See Also

[GenoDat](#page-6-1)

## Examples

```
gen <- system.file("extdata", "genotypes.txt", package = "inveRsion")
gDat <-setUpGenoDatFile(file=gen,sortMinor=TRUE,saveRes=FALSE)
gDat
```
# <span id="page-19-0"></span>Index

∗Topic classes accuracy-class, [4](#page-3-0) GenoDat-class, [7](#page-6-0) GenoDatROI-class, [7](#page-6-0) HaploCode-class, [12](#page-11-0) inversion-class, [13](#page-12-0) inversionList-class, [14](#page-13-0) scan-class, [16](#page-15-0) ∗Topic class setUpGenoDatFile, [19](#page-18-0) ∗Topic constructor codeHaplo, [5](#page-4-0) scanInv, [17](#page-16-0) ∗Topic datasets ac, [3](#page-2-0) gDat, [6](#page-5-0) hapCode, [12](#page-11-0) invList, [14](#page-13-0) scanRes, [18](#page-17-0) ∗Topic methods accBic, [3](#page-2-0) getClassif-methods, [9](#page-8-0) getInv-methods, [10](#page-9-0) getROIs-methods, [11](#page-10-0) listInv-methods, [15](#page-14-0) ∗Topic package inveRsion-package, [2](#page-1-0)

ac, [3](#page-2-0)

```
accBic, 3, 4
accBic,inversionList-method (accBic), 3
accBic-methods (accBic), 3
accuracy, 4
accuracy-class, 4
```

```
codeHaplo, 5, 13
```
gDat, [6](#page-5-0)

```
GenoDat, 6, 8, 13, 19
GenoDat-class, 7
GenoDatROI-class, 7
getClassif (getClassif-methods), 9
getClassif,inversionList-method
        (getClassif-methods), 9
```
getClassif-methods, [9](#page-8-0) getInv, *[17](#page-16-0)* getInv *(*getInv-methods*)*, [10](#page-9-0) getInv,scan-method *(*getInv-methods*)*, [10](#page-9-0) getInv-methods, [10](#page-9-0) getROIs, *[17](#page-16-0)* getROIs *(*getROIs-methods*)*, [11](#page-10-0) getROIs,scan-method *(*getROIs-methods*)*, [11](#page-10-0) getROIs-methods, [11](#page-10-0) hapCode, [12](#page-11-0) HaploCode, *[6](#page-5-0)*, *[14](#page-13-0)*, *[16](#page-15-0)[–18](#page-17-0)* HaploCode-class, [12](#page-11-0) initialize,GenoDatROI-method *(*GenoDatROI-class*)*, [7](#page-6-0) initialize,HaploCode-method *(*HaploCode-class*)*, [12](#page-11-0) inveRsion *(*inveRsion-package*)*, [2](#page-1-0) inversion-class, [13](#page-12-0) inveRsion-package, [2](#page-1-0) inversionList, *[4](#page-3-0)*, *[9](#page-8-0)*, *[13](#page-12-0)*, *[16](#page-15-0)* inversionList-class, [14](#page-13-0) invList, [14](#page-13-0) listInv, *[13,](#page-12-0) [14](#page-13-0)*, *[17](#page-16-0)* listInv *(*listInv-methods*)*, [15](#page-14-0) listInv,scan-method *(*listInv-methods*)*, [15](#page-14-0) listInv-methods, [15](#page-14-0) plot,accuracy-method *(*accuracy-class*)*, [4](#page-3-0)

```
plot,GenoDat-method (GenoDat-class), 7
plot,inversionList-method
        (inversionList-class), 14
plot,scan-method (scan-class), 16
```
ROIGenoDat *(*GenoDatROI-class*)*, [7](#page-6-0)

scan, *[11](#page-10-0)*, *[16](#page-15-0)*, *[18](#page-17-0)* scan-class, [16](#page-15-0) scanInv, [17](#page-16-0) scanRes, [18](#page-17-0) setUpGenoDatFile, *[7](#page-6-0)*, [19](#page-18-0)

#### $I<sub>N</sub>$  and  $I<sub>21</sub>$  and  $I<sub>22</sub>$  and  $I<sub>23</sub>$  and  $I<sub>24</sub>$  and  $I<sub>24</sub>$  and  $I<sub>25</sub>$  and  $I<sub>26</sub>$  and  $I<sub>26</sub>$  and  $I<sub>26</sub>$  and  $I<sub>26</sub>$  and  $I<sub>26</sub>$  and  $I<sub>26</sub>$  and  $I<sub>26</sub>$  and

setUpGenoDatSNPmat , *[7](#page-6-0)* setUpGenoDatSNPmat *(*setUpGenoDatFile *)* , [19](#page-18-0) show,GenoDat-method *(*GenoDat-class *)* , [7](#page-6-0) show, GenoDatROI-method *(*GenoDatROI-class *)* , [7](#page-6-0) show,HaploCode-method *(*HaploCode-class *)* , [12](#page-11-0) show,inversionList-method *(*inversionList-class *)* , [14](#page-13-0) show,scan-method *(*scan-class *)* , [16](#page-15-0)